# Getting Started with Amazon DynamoDB

Model a DynamoDB Database for a Mobile App

Seayoung Rhee and Pete Naylor

April 3, 2020

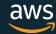

## Introducing the Presenters

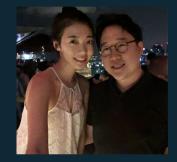

Seayoung Rhee

Sr Technical Education Manager for AWS Databases

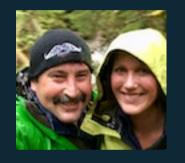

Pete Naylor

@nosq1\_here

Sr Specialist Solutions Architect for Amazon DynamoDB

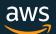

## Episode Plan

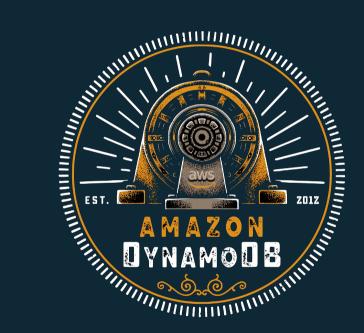

Create Your First Table Using the DynamoDB Console

Query and Manage DynamoDB Tables Using Python

Model a DynamoDB Database for a Gaming Application

Model a DynamoDB Database for a Mobile App

Build a Modern, Serverless Application

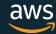

## Mobile App Scenario

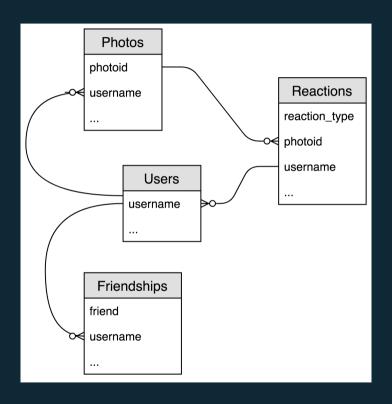

Mobile app for social networks built on photo sharing.

- Entities
- Relationships
- Attributes
- Collections?

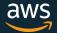

#### Access Patterns: User Profiles

- Create User Profile
- Update User Profile
- Get User Profile

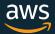

#### Access Patterns: Photos

- Upload Photo for User
- View Recent Photos for User
- React to a Photo
- View Photo and Reactions

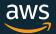

## Access Patterns: Friendships

- Follow User
- View Followers for User
- View Followed for Users

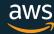

## Data Modeling Guidelines and Tools

- 1. Denormalize
- 2. Build Collections
- 3. Primary Patterns in Tables
- 4. Secondary Patterns in GSIs
- 5. Iterate

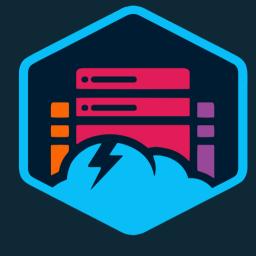

NoSQL Workbench for DynamoDB

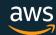

## Cleanup and Questions

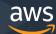

## Tune in next time...

Build a Modern, Serverless Application

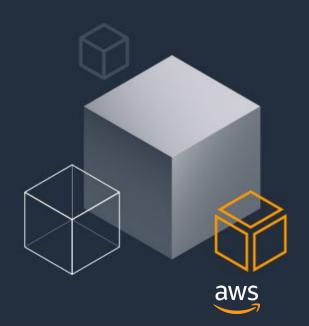